Документ подписан простой электронной подписью Информация о владельце: о перереской федерации.<br>ФИО: Беспалов Владимир Александринистерство науки и высшего образования Российской Федерации Должность: Ректорыдеральное государственное автономное образовательное учреждение высшего образования Дата подписания: 01.09.2023 16:11:58 «Национальный исследовательский университет Уникальный программный ключ: ликаланны программным ключ.<br>ef5a4fe6ed0ffdf3f1a49d6ad1b49464dc1bf7354f736d76c8f8bea882b8d602

УТВЕРЖДАЮ Проректор по учебной работе И.Г. Игнатова M.H

## РАБОЧАЯ ПРОГРАММА УЧЕБНОЙ ДИСЦИПЛИНЫ

#### «Методы моделирования экономики»

Направление подготовки - 38.03.02 «Менеджмент» (очно-заочная форма) Направленность (профиль) - «Финансовый и инвестиционный менеджмент»

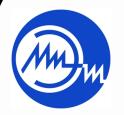

ДОКУМЕНТ ПОДПИСАН ЭЛЕКТРОННОЙ ПОДПИСЬЮ

Сертификат: 021B3F91004AAD61874DBC90987DB30618 Владелец: Беспалов Владимир Александрович<br>Действителен: с 17.06.2021 до 17.06.2022

Москва 2020

### **1. ПЕРЕЧЕНЬ ПЛАНИРУЕМЫХ РЕЗУЛЬТАТОВ ОБУЧЕНИЯ**

Дисциплина участвует в формировании следующих компетенций образовательных программ:

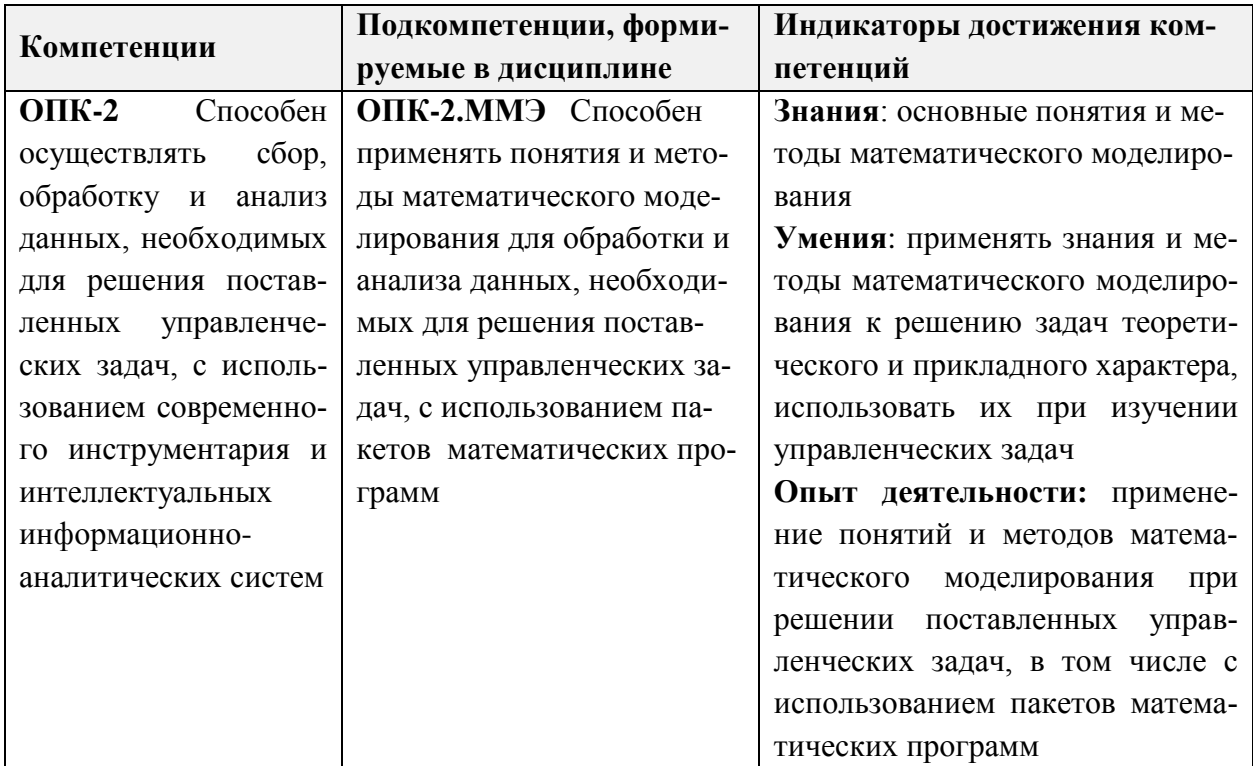

# **2. МЕСТО ДИСЦИПЛИНЫ В СТРУКТУРЕ ОБРАЗОВАТЕЛЬНОЙ ПРОГРАММЫ**

Дисциплина входит в обязательную часть Блока 1 «Дисциплины (модули)» образовательной программы, изучается на 2 курсе в четвертом семестре.

Входные требования к дисциплине: знания, умения по дисциплинам математика, линейная алгебра, статистика и опыт их применения к решению практикоориентированных задач.

|      |                 |                                                 |                                                | Контактная работа                                 |                                      |                                                                |                                                      |                                                                            |
|------|-----------------|-------------------------------------------------|------------------------------------------------|---------------------------------------------------|--------------------------------------|----------------------------------------------------------------|------------------------------------------------------|----------------------------------------------------------------------------|
| Kypc | 0<br>емест<br>ت | рудо<br>(3E)<br>►<br>Общая<br>ಕ<br><b>ČMIKO</b> | Ξ<br>трудо<br>ទ្<br>Общая<br>0<br><b>ČMIKO</b> | $\overline{\text{c}}$<br>$\tilde{B}$<br>кции<br>ධ | ه<br>(часы)<br>Лабораторны<br>работы | (43CL)<br>чески<br>ия<br>N<br>Ę<br>HST<br>$\overline{a}$<br>3a | 5<br>Самостоят<br>работа<br><u>ធ</u><br>(4aC)<br>ная | чная<br>0<br>гация<br>⊢<br><b>GXKY</b><br><b>pomo</b><br>ັດ<br>⊑<br>Ξ<br>ಷ |
|      | 4               | 4                                               | 144                                            | 16                                                | 16                                   | 16                                                             | 96                                                   | 3aO, KP                                                                    |

**3. ОБЪЕМ ДИСЦИПЛИНЫ И ВИДЫ УЧЕБНОЙ РАБОТЫ**

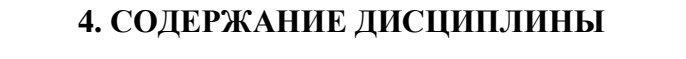

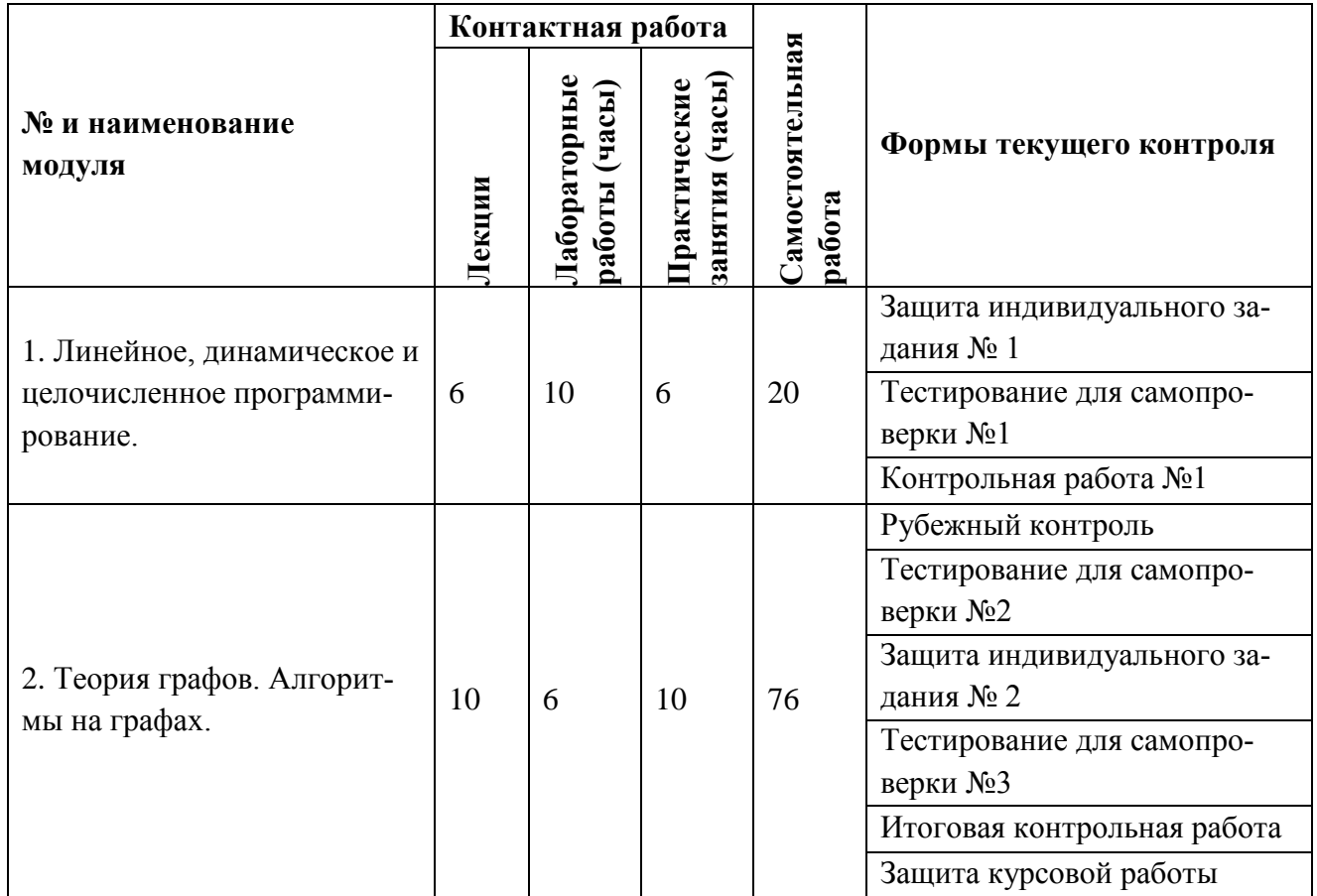

## **4.1. Лекционные занятия**

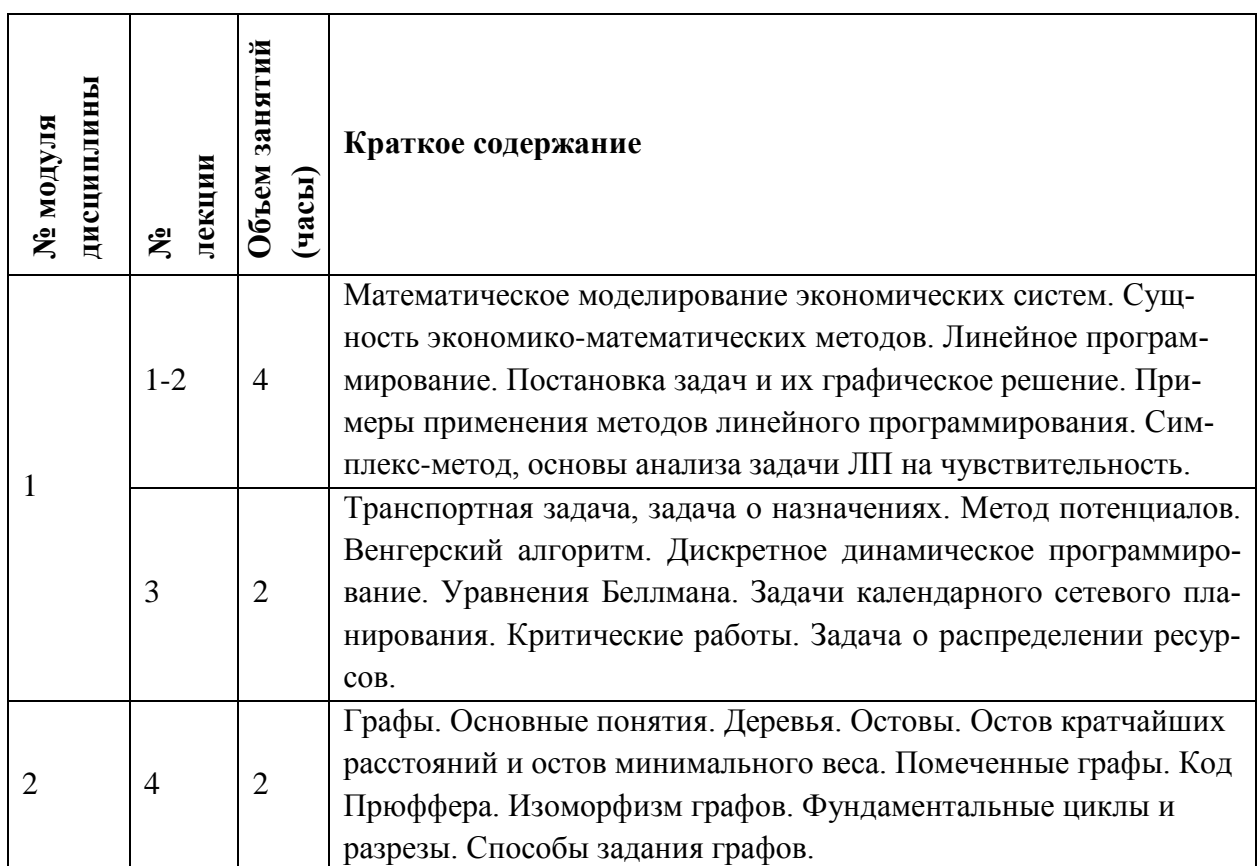

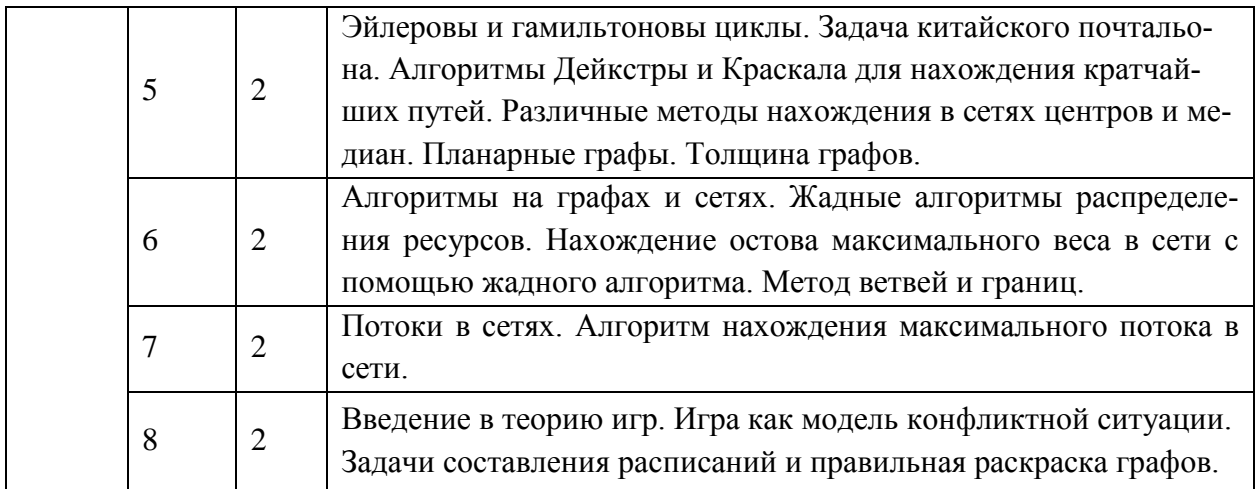

# **4.2. Практические занятия**

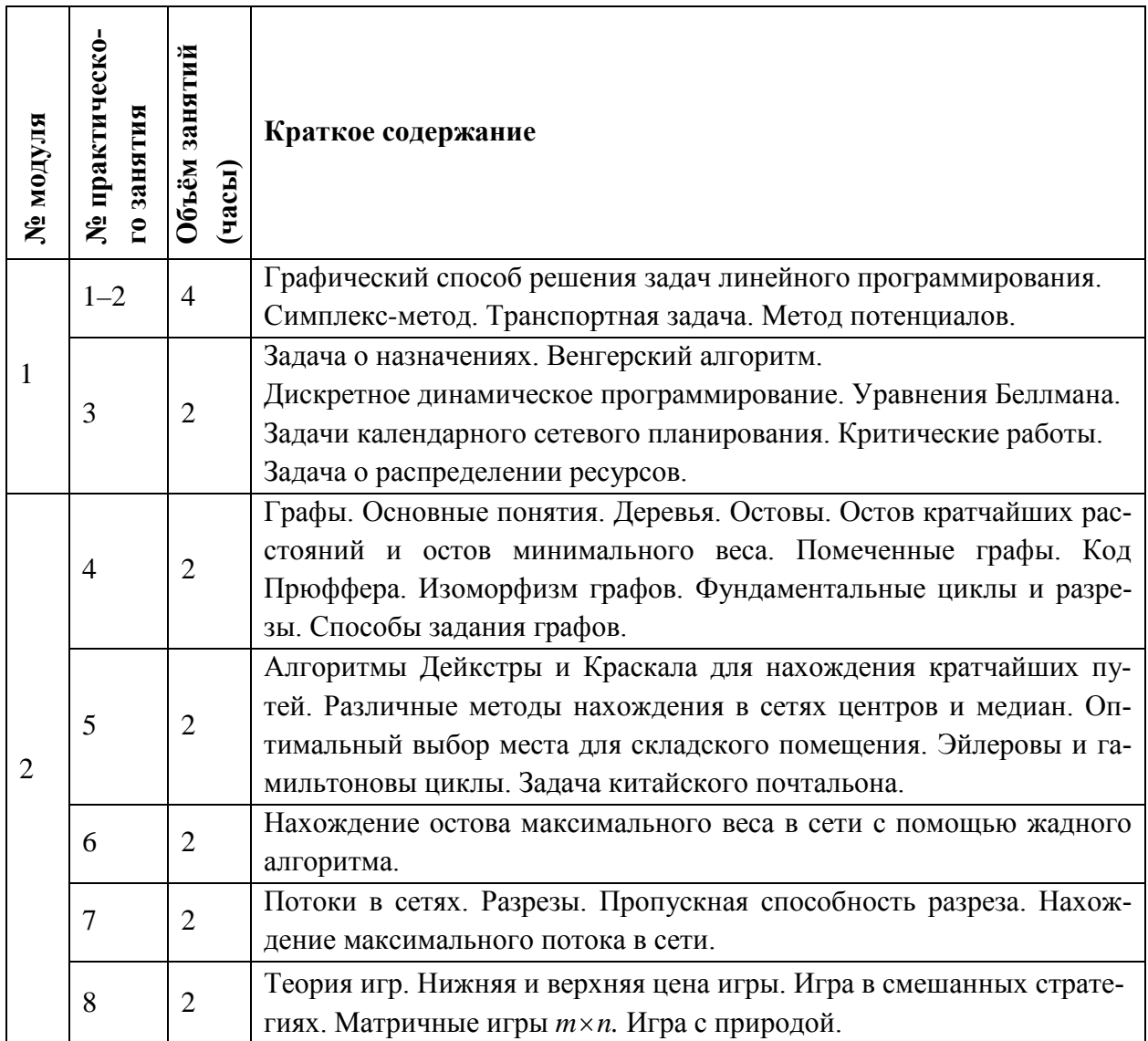

## **4.3. Лабораторные работы**

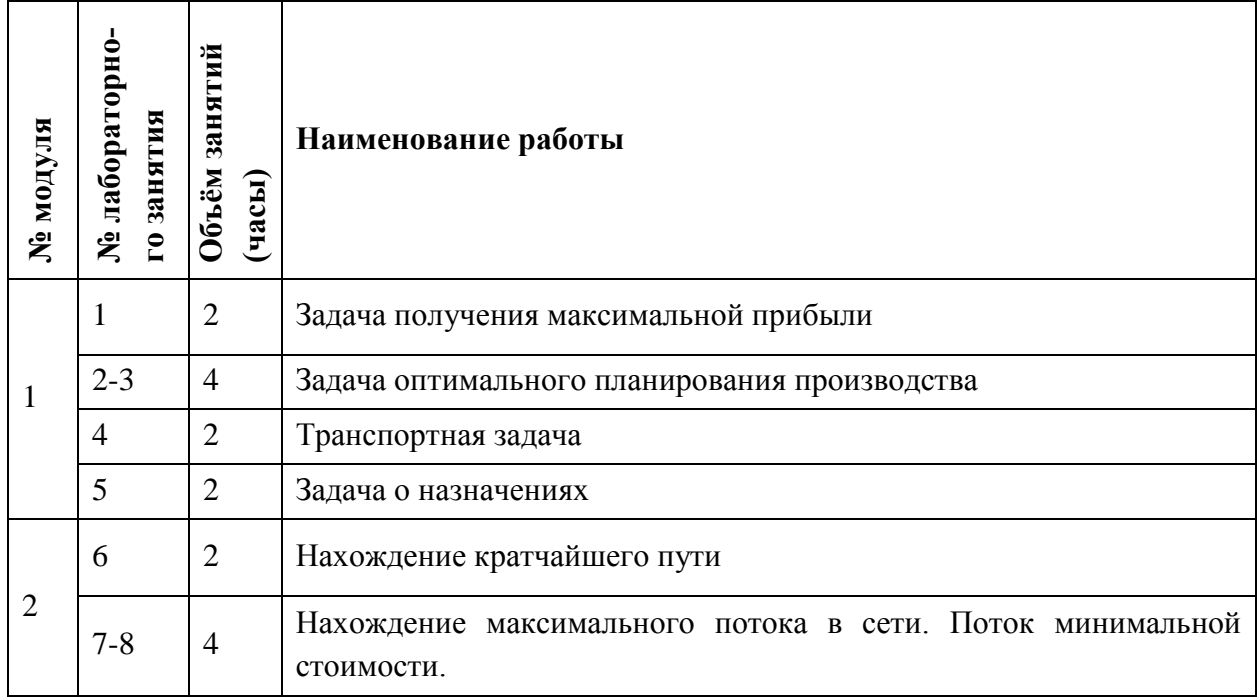

# **4.4. Самостоятельная работа студентов**

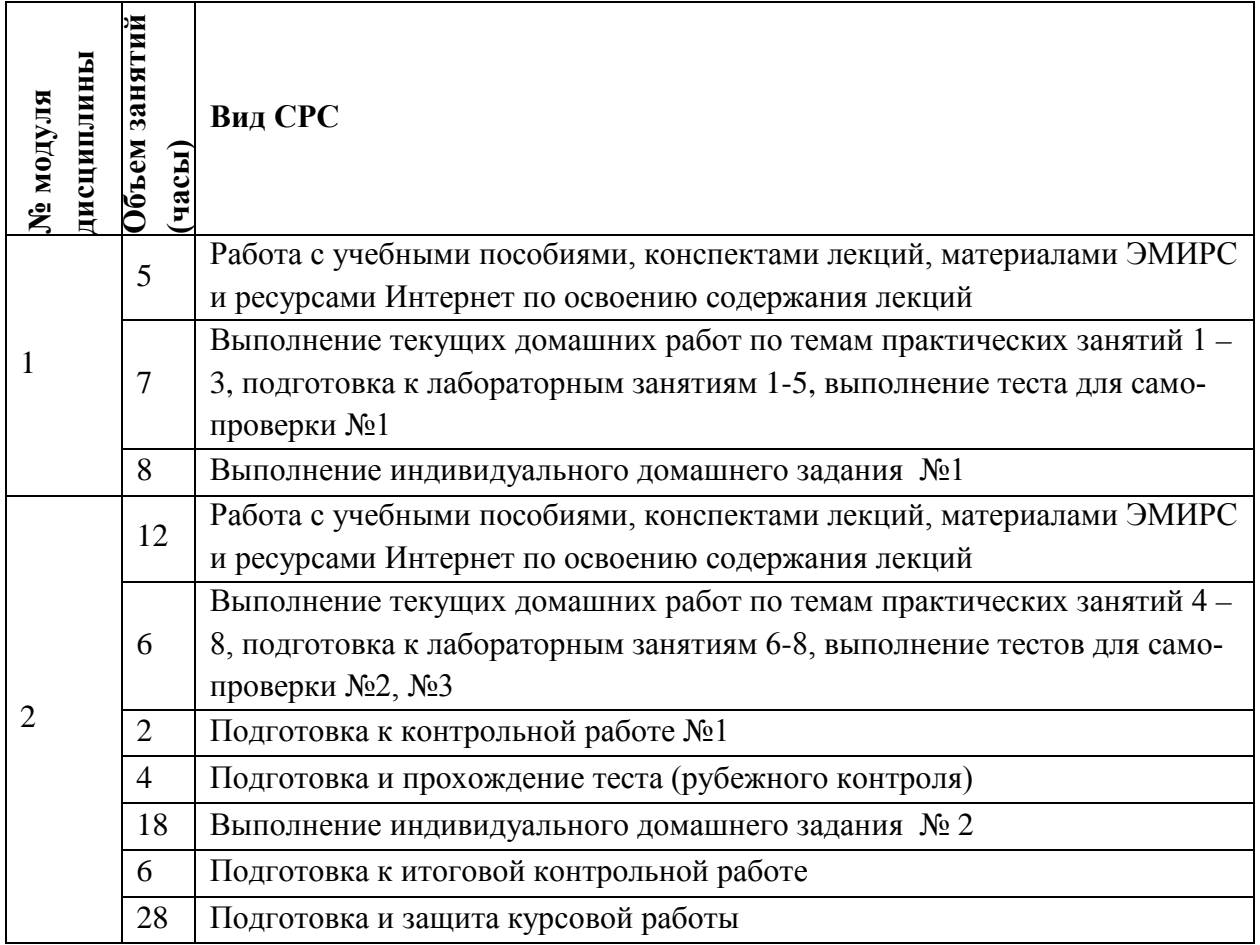

## **4.5. Примерная тематика курсовых работ (проектов)**

- 1. Задача планирования производства.
- 2. Целочисленное программирование.
- 3. Задача о размещении производства.
- 4. Нахождение критического пути и критических работ в сети.
- 5. Задача о распределении ресурсов.
- 6. Задача китайского почтальона.
- 7. Планирование транспортных потоков.
- 8. Правильная раскраска графов и оптимальное расписание.

## **5. ПЕРЕЧЕНЬ УЧЕБНО-МЕТОДИЧЕСКОГО ОБЕСПЕЧЕНИЯ ДЛЯ САМОСТОЯТЕЛЬНОЙ РАБОТЫ**

Учебно-методическое обеспечение для самостоятельной работы студентов в составе УМК дисциплины (ОРИОКС, [http://orioks.miet.ru/\)](http://orioks.miet.ru/):

- Список литературы по дисциплине;
- Методические рекомендации студентам по дисциплине;
- Семестровый план организации занятий по дисциплине;
- Порядок начисления баллов по накопительной балльной оценке дисциплины;
- График контрольных мероприятий по дисциплине;
- Темы реферативных работ;
- Методические указания по выполнению курсовой работы;
- Электронные учебники и пособия по дисциплине ([http://emirs.miet.ru/oroks](http://emirs.miet.ru/oroks-miet/upload/normal1/003pdt3q3qw3dv/REVYAKIN3_3.pdf)[miet/upload/normal1/003pdt3q3qw3dv/REVYAKIN3\\_3.pdf\)](http://emirs.miet.ru/oroks-miet/upload/normal1/003pdt3q3qw3dv/REVYAKIN3_3.pdf).

### **Модуль 1 «Линейное, динамическое и целочисленное программирование»**

- Конспекты лекций и практических занятий, содержащие изложение теоретического материала модуля;
- Учебно-методические рекомендации для выполнения текущих домашних заданий, включающие решение типовых примеров модуля;
- Видео-лекции по модулю (содержатся в разделе «Электронное обучение»);
- Тест для самопроверки (содержится в разделе «Электронное обучение»);
- Индивидуальное задание по модулю (содержится в разделе «Электронное обучение»).
- Подготовка к контрольной работе, выполнение индивидуальных заданий осуществляется на основе материалов, перечисленных выше.
	- **Модуль 2 «Теория графов. Алгоритмы на графах»**
- Конспекты лекций и практических занятий, содержащие изложение теоретического материала модуля;
- Учебно-методические рекомендации для выполнения текущих домашних заданий, включающие решение типовых примеров модуля;
- Видео-лекции по модулю (содержатся в разделе «Электронное обучение»);
- Тест для самопроверки (содержится в разделе «Электронное обучение»);
- Индивидуальное задание по модулю (содержится в разделе «Электронное обучение»).
- Подготовка к контрольной работе, выполнение индивидуальных заданий осуществляется на основе материалов, перечисленных выше.

### **6. ПЕРЕЧЕНЬ УЧЕБНОЙ ЛИТЕРАТУРЫ**

#### **Основная литература**

- 1. Математические методы моделирования в экономике : Учеб. пособие / А.М. Ревякин, И.В. Бардушкина; Министерство образования и науки РФ, Национальный исследовательский университет "МИЭТ". - М. : МИЭТ, 2013. - 328 с. - Имеется электронная версия издания. - ISBN 978-5-7256-0740-6.
- 2. Сборник задач для самостоятельной работы студентов по курсу "Методы моделирования экономики" : Учеб.-методическое пособие / А.М. Ревякин, И.В. Бардушкина, В.В. Бардушкин; Министерство образования и науки РФ, Национальный исследовательский университет "МИЭТ". - М. : МИЭТ, 2016. - 128 с. - Имеется электронная версия издания.
- 3. Лабораторный практикум по курсу "Методы моделирования экономики" в Microsoft Excel / И.В. Бардушкина, Л.М. Гафарова; Министерство образования и науки РФ, Национальный исследовательский университет "МИЭТ". - М. : МИЭТ, 2017. - 152 с. - Имеется электронная версия издания.

#### **Дополнительная литература**

- 4. Исследование операций : Учеб. пособие / С.Г. Кальней, Ю.В. Тыжнов; М-во образования и науки РФ, Федеральное агентство по образованию, МГИЭТ(ТУ). - 2-е изд., перераб. и доп. - М. : МИЭТ, 2009. - 172 с. - Имеется электронная версия издания. - ISBN 978-5-7256-0540-2.
- 5. Графы. Матроиды и их инженерные приложения : Методические указания / А.М. Ревякин. - М. : МИЭТ, 1991.

## **7. ПЕРЕЧЕНЬ ПРОФЕССИОНАЛЬНЫХ БАЗ ДАННЫХ, ИНФОРМАЦИОННЫХ СПРАВОЧНЫХ СИСТЕМ**

- 1. Лань: электронно-библиотечная система. Санкт-Петербург, 2011. URL: <https://e.lanbook.com/> (дата обращения: 15.04.2020). – Режим доступа: для авториз. пользователей МИЭТ.
- 2. eLIBRARY.RU: научная электронная библиотека: сайт. Москва, 2000. URL: [https://elibrary.ru](https://elibrary.ru/) (дата обращения: 15.04.2020). – Режим доступа: для зарегистрир. пользователей.
- 3. Math-Net.Ru: общероссийский математический портал: сайт. Москва, [Математи](http://www.mi-ras.ru/)[ческий институт им. В. А. Стеклова РАН](http://www.mi-ras.ru/), 2020. – URL: <http://www.mathnet.ru/> (дата обращения: 06.04.2020). – Режим доступа: для зарегистрир. пользователей.

### **8. ОБРАЗОВАТЕЛЬНЫЕ ТЕХНОЛОГИИ**

Дисциплина реализуется путем проведения потоковых лекционных занятий, групповых практических занятий и лабораторных работ в аудиториях вуза по расписанию и внеаудиторной самостоятельной работы.

В обучении используются внутренние электронные ресурсы (видео-лекции, текстовые материалы лекций и практических занятий, указания к выполнению индивидуальных заданий) электронной информационно-образовательной среды ОРИОКС [http://orioks.miet.ru.](http://orioks.miet.ru/) Основное назначение этих ресурсов – оказание помощи студентам при самостоятельной работе, а также в самостоятельном освоении отдельных тем дисциплины

при пропуске занятий. Они могут также использоваться для более углубленного изучения дисциплины и при подготовке к сдаче промежуточной аттестации, при назначении индивидуальных учебных планов студенту.

Информационно-коммуникативные технологии с использованием сети Интернет применяются для консультирования студентов, приема выполненных индивидуальных заданий, выполнения тестов самопроверки. Применение данных технологий позволяет осуществлять при необходимости более оперативное взаимодействие преподавателя и студента.

При необходимости дисциплина частично или полностью может реализовываться с применением дистанционных технологий.

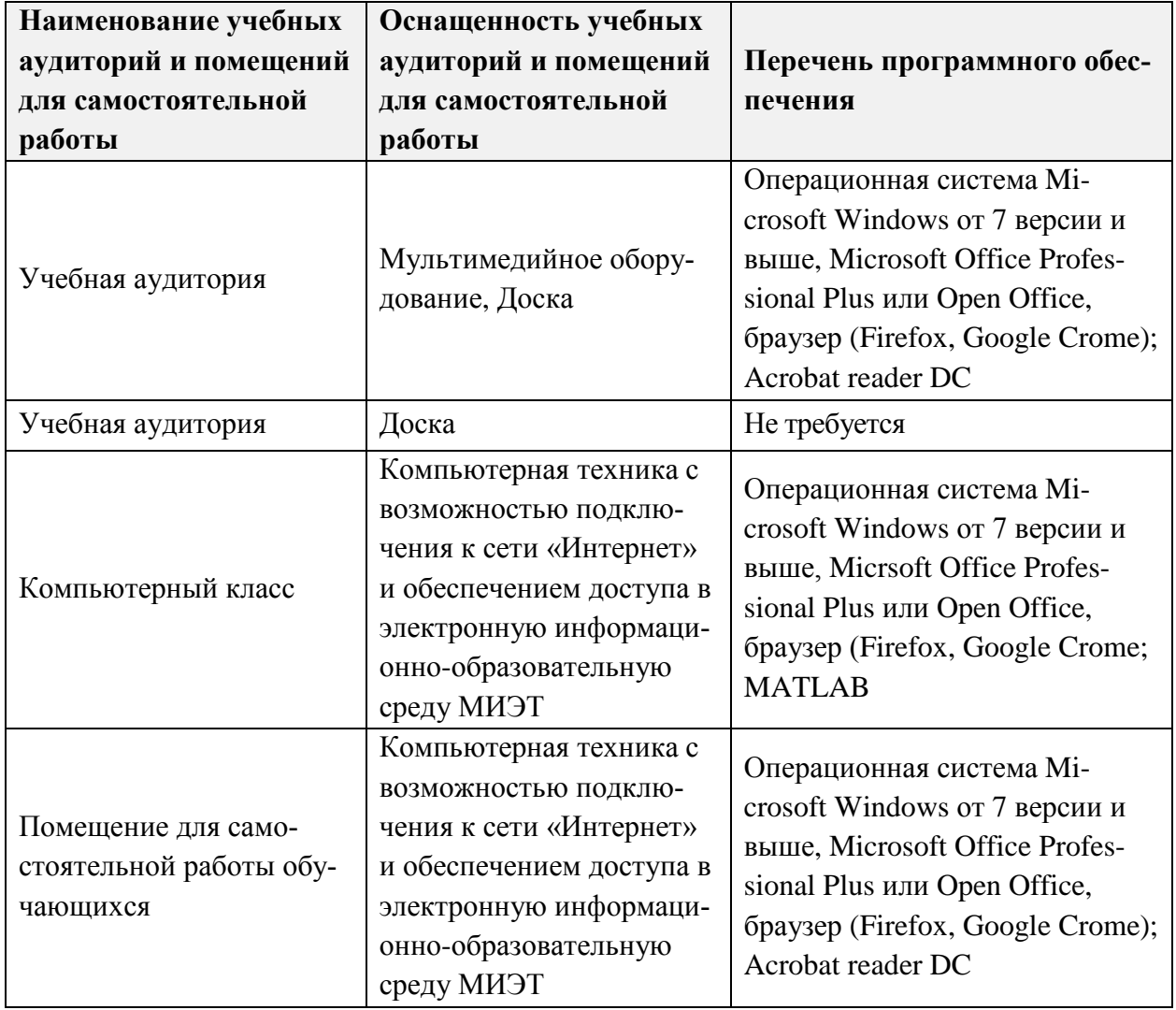

## 9. МАТЕРИАЛЬНО-ТЕХНИЧЕСКОЕ ОБЕСПЕЧЕНИЕ ДИСЦИПЛИНЫ

## 10. ФОНЛЫ ОПЕНОЧНЫХ СРЕЛСТВ ЛЛЯ ПРОВЕРКИ СФОРМИРОВАННОСТИ **КОМПЕТЕНЦИЙ/ПОДКОМПЕТЕНЦИЙ**

Фонд оценочных средств по подкомпетенции **ОПК-2. ММЭ** «Способен применять понятия и методы математического моделирования для обработки и анализа данных, необходимых для решения поставленных управленческих задач, с использованием пакетов математических программ» представлен отдельным документом и размещен в составе УМК дисциплины в электронной информационной образовательной среде ОРИОКС -URL: http://orioks.miet.ru/.

## **11. МЕТОДИЧЕСКИЕ УКАЗАНИЯ ДЛЯ ОБУЧАЮЩИХСЯ ПО ОСВОЕНИЮ ДИСЦИПЛИНЫ**

#### **11.1. Особенности организации процесса обучения**.

Дисциплина изучается в четвертом семестре. Лекция читается один раз в две недели и еженедельно проводится одно практическое занятие или лабораторная работа. Кроме того, еженедельно лектором и преподавателями, ведущими практические занятия, проводятся консультации. График консультаций сообщается лектором и преподавателем.

В начале семестра студентам предоставляется семестровый план организации занятий по дисциплине. План содержит описание содержания лекций (для каждой лекции описывается ее содержание и указываются параграфы или страницы учебных пособий, а также внешних электронных ресурсов, в которых изложено ее содержание); планы практических занятий с указанием номеров задач из указанной литературы для решения в аудитории и самостоятельно, темы лабораторных работ и порядок их выполнения; темы индивидуальных домашних заданий, сроки их выдачи и приема решений; темы, длительность и сроки контрольных работ, организация выполнения курсовой работы, темы тестов самопроверки, используемые базы данных и электронные материалы из ОРИОКС. Семестровый план размещается в ОРИОКС: [http://orioks.miet.ru/.](http://orioks.miet.ru/)

Лектор дисциплины или преподаватель может рекомендовать дополнительные учебные материалы в ходе семестра. Они могут размещаться в ОРИОКС или на сайте МИЭТ в разделе ЭМИРСы [http://orioks.miet.ru/oroks-miet/srs.shtml.](http://orioks.miet.ru/oroks-miet/srs.shtml) Для нахождения нужно в меню выбрать кафедру ВМ-2, а затем ввести логин и пароль. Поиск материалов лучше всего осуществлять по пункту меню «Поиск ИР» по фамилии, имени и отчеству лектора.

На первой неделе семестра кафедрой утверждается порядок начисления баллов по накопительной балльной системе выставления оценки по дисциплине. Данный порядок размещается в ОРИОКС и доступен студентам в личном кабинете.

График консультаций сообщается лектором и преподавателем.

Посещение лекций, практических занятий и лабораторных работ является обязательным. Посещение консультаций необязательное, за исключением тех случаев, когда преподаватель персонально приглашает студента на консультацию.

На лекциях необходимо вести их конспект. Конспект лекций должен быть подробным. Распространенная ошибка студентов – записывать только то, что пишет лектор на доске, более того, часто записи сокращаются до формул, написанных на доске. Считается, что комментарии лектора не имеют большого значения, либо их легко восстановить по формулам. Практика показывает, что это ошибочное мнение и конспект, состоящий из одних формул, бесполезен. Желательно в конспекте оставлять поля для внесения поправок. Также желательно прочитать текст лекций перед соответствующим практическим занятием, на полях сделать пометки о возникших при чтении вопросах и получить на них ответы на консультации лектора. Если при чтении конспекта лекции не возникает вопросов, то он прочитан невнимательно!

На практических занятиях преподаватель отвечает на вопросы студентов по всем неясным моментам решения заданий, а также по всем задачам, которые были заданы для самостоятельного решения, но не были решены.

Рекомендуется также использовать ЭМИРСы по дисциплине, в которых более подробно разбираются методы решения типовых задач, а также некоторые вопросы теории. ЭМИРСы призваны:

оказать помощь по освоению отдельных тем курса студентам, пропустившим соответствующие занятия;

предоставить консультацию по методам решения задач, по теоретическим понятиям за счет рассмотрения многочисленных примеров решения задач, иллюстрирующих примеров к теоретическим понятиям;

оказать помощь в самостоятельной проверке уровня освоения понятий и методов решения задач путем выполнения в онлайн-режиме тестов по отдельным разделам.

Особое внимание следует обратить на соблюдение графика выполнения индивидуальных заданий (БДЗ). Задания БДЗ выдаются студентам заранее на срок, как правило, не менее двух недель. Распространенная ошибка – отложить выполнение БДЗ на последний день. Чаще всего это ведет к ошибкам в решении заданий и неполному выполнению БДЗ.

Задания БДЗ должны выполняться в отдельной тетради. Записи должны быть ясными. Преподаватель имеет право не проверять задания, если они оформлены безобразно!

Все содержание дисциплины разбито на два модуля. Каждый модуль является логически завершенной частью курса. Успешность освоения каждого модуля оценивается по результатам выполнения обязательных контрольных мероприятий.

По дисциплине выполняется курсовая работа. Студентам предлагаются несколько тем на выбор, список литературы и образцы постановок задач. Выполнение курсовой работы предусматривает несколько этапов: изучение необходимого теоретического материала, постановка задачи, выполнение с использованием пакетов прикладных программ, анализ результатов и формулировка выводов по работе, оформление, защита. Оценка по курсовой работе выставляется независимо от оценки по дисциплине.

#### 11.2. Система контроля и оценивания

Для оценки успеваемости студентов по дисциплине используется балльная накопительная система.

Баллами оцениваются: выполнение каждого контрольного мероприятия (в сумме 63 балла), активность (2 балла), посещаемость занятий (10 баллов), итоговая контрольная работа (25 баллов).

По сумме баллов выставляется итоговая оценка по дисциплине за семестр.

Этапы выполнения курсовой работы оцениваются баллами: изучение необходимого теоретического материала – максимально 15 баллов, постановка задачи – 10 баллов, выполнение с использованием пакетов прикладных программ, анализ результатов и формулировка выводов по работе - 15 баллов, оформление, защита - 60 баллов. Оценка по курсовой работе выставляется независимо от оценки по дисциплине.

Структура и график контрольных мероприятий доступны в ОРИОКС http://orioks.miet.ru/.

#### Разработчик:

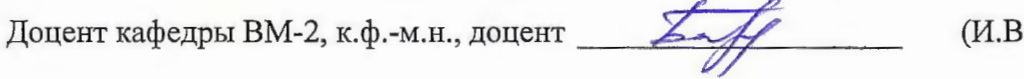

Бардушкина)

Рабочая программа дисциплины «Методы моделирования экономики» по направлению подготовки 38.03.02 «Менеджмент», направленности (профилю) «Финансовый и инвестиционный менеджмент» (очно-заочная форма) разработана на кафедре ВМ-2, и утверждена на заседании кафедры « 30 » сентебре 2020 года, протокол № 2.

Заведующий кафедрой ВМ-2

/С.Г. Кальней/

#### ЛИСТ СОГЛАСОВАНИЯ

Рабочая программа согласована с выпускающей кафедрой ЭМФ

Заведующий кафедрой ЭМФ

 $\n *µ* \n *µ* \n *µ* \n *µ* \n *µ* \n *µ* \n *µ* \n *µ* \n *µ* \n *µ* \n *µ* \n *µ* \n *µ* \n *µ* \n *µ* \n *µ* \n *µ* \n *µ* \n *µ* \n *µ* \n *µ* \n *µ* \$ 

Программа согласована с Центром подготовки к аккредитации и независимой оценки качества

Начальник АНОК

И.М. Никулина/

Программа согласована с библиотекой МИЭТ Директор библиотеки /Т.П. Филиппова/